1) Local coordinates for vertices on bodies 2 and 3 are provided below in CW closed boundary chains. Time samples for position and attitude of each body are provided as data in the attached MATLAB code. A sample MATLAB plot of motion for body 2 is shown below.

 $\{s_2\}^{\text{ALL}} = \begin{bmatrix} 2 \\ 2 \\ 3 \end{bmatrix} \begin{bmatrix} 2 \\ 1 \\ 1 \end{bmatrix} \begin{bmatrix} 1 \\ 2 \\ 2 \end{bmatrix} \begin{bmatrix} 2 \\ 2 \\ 3 \end{bmatrix}$   $\{s_3\}^{\text{ALL}}$ 2  $|3|$   $|-1$   $|-1$   $|2|$   $|2|$   $|2|$   $|1|$   $|-1$   $|2|$ s ' s '  $=\begin{bmatrix} 2 \\ 3 \end{bmatrix} \begin{bmatrix} 3 \\ -1 \end{bmatrix} \begin{bmatrix} -1 \\ -2 \end{bmatrix} \begin{bmatrix} -1 \\ 2 \end{bmatrix} \begin{bmatrix} 2 \\ 3 \end{bmatrix}$   $\{s_3\}^{\text{ALL}} = \begin{bmatrix} 2 \\ 3 \end{bmatrix} \begin{bmatrix} 1 \\ -2 \end{bmatrix} \begin{bmatrix} -1 \\ 0 \end{bmatrix} \begin{bmatrix} 2 \\ 3 \end{bmatrix}$ 

2) Run the MATLAB code and then modify it to additionally show motion of body 3 on the same MATLAB plot. Manually assess when collision occurs based on the plot and record in the table below. Attach hardcopy of your MATLAB plot and code.

3) Use the bounding circles test to determine when the objects would be candidates for collision detection and record your results below. Attach copy of your code.

4) Use the point-in-polygon test with MATLAB "inpolygon" to detect collision and record your results below. Attach copy of your code.

5) Use the edge intersection test with MATLAB "polyxpoly" to detect collision and record your results below. For example, if edge 4 on body 2 intersects edge 1 on body 3, record E42/E13. Attach copy of your code.

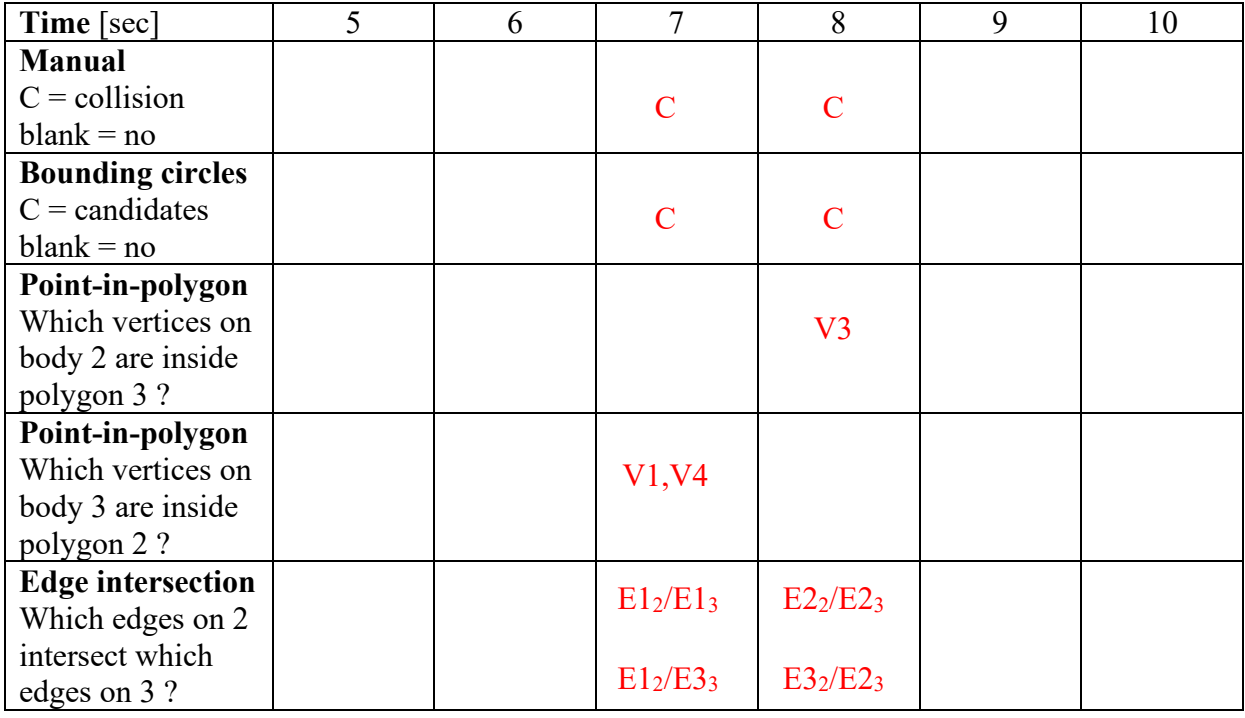

## **EXTRA CREDIT**

Use Savitsky-Golay interpolants to compute the time for initial collision.

constant vel interpolation  $t = 6.9783$  sec constant accel interpolation  $t = 6.9000$  sec

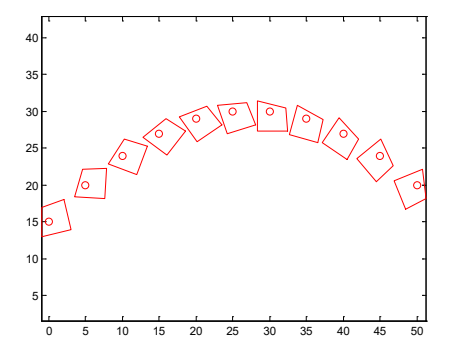

% show body2.m - show motion for collision detection % HJSIII, 19.04.24

clear

```
% motion data<br>% time<br>% [sec]
% time x2 y2 phi2 x3 y3 phi3
% [sec] [in] [in] [rad] [in] [in] [rad]
all = [ 0 0 0 15.0000 0 0 0 0 0 0 0 ;
    1.0000 5.0000 20.0000 -0.3000 6.6000 0 0.2000 ;
2.0000 10.0000 24.0000 -0.6000 13.0684 1.3112 0.4000;
 3.0000 15.0000 27.0000 -0.9000 19.1474 3.8814 0.6000 ;
 4.0000 20.0000 29.0000 -1.2000 24.5947 7.6080 0.8000 ;
 5.0000 25.0000 30.0000 -1.5000 29.1929 12.3426 1.0000 ;
6.0000 30.0000 30.0000 -1.8000 32.7589 17.8963 1.2000;
 7.0000 35.0000 29.0000 -2.1000 35.1505 24.0477 1.0000 ;
    8.0000 40.0000 27.0000 -2.4000 38.7165 29.6014 0.8000 ;
 9.0000 45.0000 24.0000 -2.7000 43.3147 34.3360 0.6000 ;
 10.0000 50.0000 20.0000 -3.0000 48.7620 38.0626 0.4000 ];
time = all(:,1)'; \qquad \frac{1}{5} size 1 x nt
r2_all = all(:,2:3)'; % size 2 x nt
phi2 all = all(:,4)'; % size 1 x nt
ntime = length( time );
% define object 2 in local coordinates
\texttt{s2p\_poly} = [2 \ 3 \ -1 \ -1 \ 2 \ ; \ \text{local x2p [in]}3 -1 -2 2 3 ]; \hspace{1.6cm} 3 local y2p [in]
rho2 = max( sqrt( diag( s2p_poly'*s2p_poly ) ) ); % maximum radius<br>[nr, n2 ] = size( s2p poly ); % number of points for body 2
[nr, n2] = size( s2p poly);% new figure
figure( 1 )
  clf
% plot origin and outline at each time sample
  for itime = 1 : ntime,
   t = time(itime);% body 2 = red 
   r2 = r2_all(:,itime);<br>
phi2 = phi2 all(itime);<br>
\frac{1}{2} angle
   phi2 = \frac{1}{2} phi2_all(itime);<br>
A2 = [ \cos(\pi/2) - \sin(\pi/2) ;<br>
& attitude matrix
A2 = [ \cos(\text{phi2}) - \sin(\text{phi2}) ] ; we attitude matrix
sin(phi2) cos(phi2) ];
   r2_poly = r2*ones(1,n2) + A2*s2p_poly; % global locations for vertices plot (r2(1), r2(2), 'ro') % plot origin
   plot(r2(1), r2(2), r0')
    axis equal
    hold on
   plot( r2 poly(1,:), r2 poly(2,:), 'r' ) % closed curve
  end % bottom - for itime
% bottom - show body2.m
```
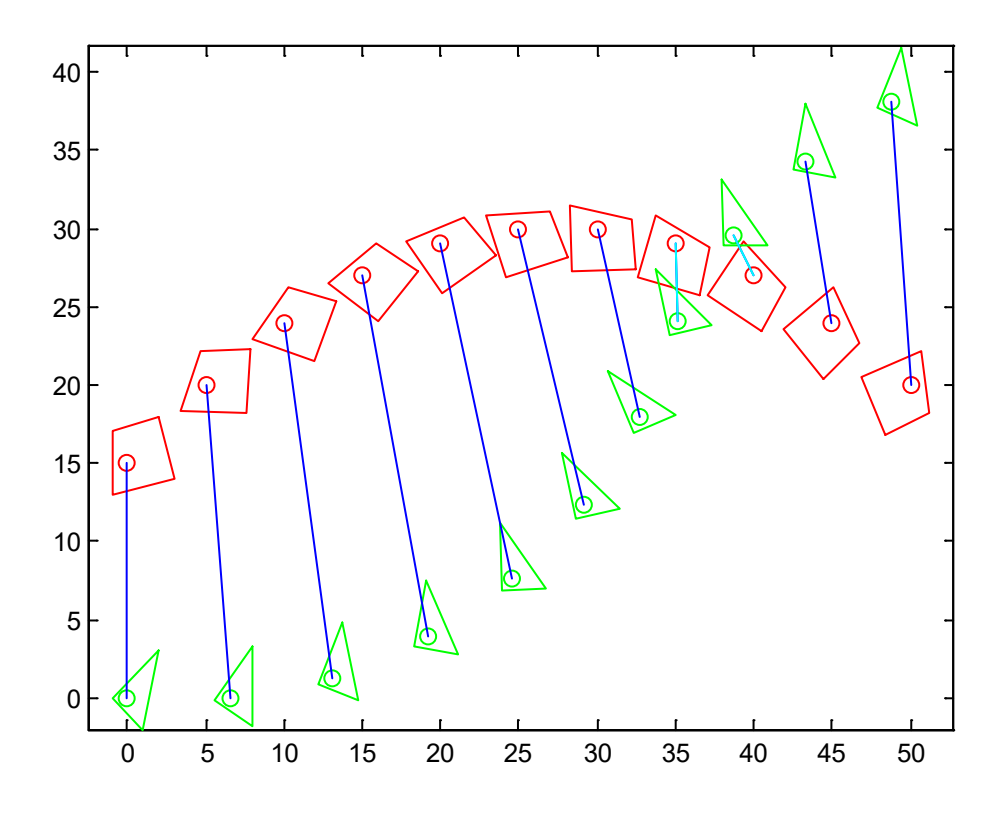

```
>> show_collision
```

```
Time 7.0000
Bounding circles intersect
Vertex 1 on body 3 is inside body 2
Vertex 4 on body 3 is inside body 2
Edge 1 on body 2 intersects edge 1 on body 3
Edge 1 on body 2 intersects edge 3 on body 3
Time 8.0000
Bounding circles intersect
Vertex 3 on body 2 is inside body 3
Edge 2 on body 2 intersects edge 2 on body 3
Edge 3 on body 2 intersects edge 2 on body 3
dt_{cv} = 0.9783
penetration cv =
    2.8422e-14
dtcaall =
    -9.1757
    -6.8411
    4.5817
     0.9000
penetration ca =
    -0.0011
```
% show collision.m - show motion for collision detection  $%$  HJSIII, 19.04.23

clear

% motion data % time x2 y2 phi2 x3 y3 phi3 % [sec] [in] [in] [rad] [in] [in] [rad] all = [ 0 0 0 15.0000 0 0 0 0 0 0 0 ;  $1.0000$  5.0000 20.0000 -0.3000 6.6000 0 0.2000; 2.0000 10.0000 24.0000 -0.6000 13.0684 1.3112 0.4000 ; 3.0000 15.0000 27.0000 -0.9000 19.1474 3.8814 0.6000 ; 4.0000 20.0000 29.0000 -1.2000 24.5947 7.6080 0.8000 ; 5.0000 25.0000 30.0000 -1.5000 29.1929 12.3426 1.0000 ; 6.0000 30.0000 30.0000 -1.8000 32.7589 17.8963 1.2000 ; 7.0000 35.0000 29.0000 -2.1000 35.1505 24.0477 1.0000 ; 8.0000 40.0000 27.0000 -2.4000 38.7165 29.6014 0.8000 ; 9.0000 45.0000 24.0000 -2.7000 43.3147 34.3360 0.6000; 10.0000 50.0000 20.0000 -3.0000 48.7620 38.0626 0.4000 ];<br>time = all(:,1)';  $\frac{1}{6}$  size 1 x nt time = all $(:,1)$ ';  $\qquad$   $\frac{1}{5}$  size 1 x nt r2\_all = all(:,2:3)'; % size 2 x nt phi2 all = all(:,4)'; % size 1 x nt r3\_all = all(:,5:6)'; % size 2 x nt phi3\_all = all(:,7)'; % size 1 x nt  $ntime = length( time);$ % define object 2 in local coordinates  $\texttt{s2p\_poly} = [2 \ 3 \ -1 \ -1 \ 2 \ ; \$   $\text{local x2p [in]}$  $3 -1 -2 2 3$ ;  $3 +1 -2 2 3$   $3 +1 -2 2 3$   $3 +1 -2 2 3 -1$ rho2 = max( sqrt( diag( s2p\_poly'\*s2p\_poly ) ) ); % maximum radius<br>[ nr, n2 ] = size( s2p poly ); % number of points for body 2  $[ nr, n2 ] = size( s2p poly );$ % define object 3 in local coordinates s3p\_poly = [ 2 1 -1 2 ; % local x3p [in]  $3 -2 0 3$ ;  $8 \text{ local x3p [in]}$ rho3 = max( sqrt( diag( s3p\_poly'\*s3p\_poly ) ) ); % maximum radius<br>[nr, n3] = size( s3p poly ); % number of points for body 3  $[ nr, n3 ] = size( s3p poly );$ % new figure figure( 1 ) clf % plot origins and outlines at each time sample for itime =  $1$  : ntime,  $t = time(itime);$ % body 2 = red  $r2 = r2$ \_all(:,itime); <br>
which  $r = \frac{1}{2}$  and  $r = \frac{1}{2}$  and  $\frac{1}{2}$  and  $\frac{1}{2}$  and  $\frac{1}{2}$  and  $\frac{1}{2}$  and  $\frac{1}{2}$  and  $\frac{1}{2}$  and  $\frac{1}{2}$  and  $\frac{1}{2}$  and  $\frac{1}{2}$  and  $\frac{1}{2}$  and  $\frac{1}{2}$  and  $\frac{1$ phi2 = phi2\_all(itime);<br> $A2 = [cos(phi2) - sin(phi2)$ ;<br> % attitude matrix  $A2 = [\cos(\overline{phi12}) - \sin(\overline{phi2})];$ <br>  $\sin(\overline{phi2}) = \cos(\overline{phi2})];$ sin(phi2) cos(phi2) ]; r2\_poly = r2\*ones(1,n2) + A2\*s2p\_poly; % global locations for vertices  $plot( r2(1), r2(2), 'ro' )$  % plot origin axis equal hold on plot( r2 poly(1,:), r2 poly(2,:), 'r' ) % closed curve  $\text{body } 3 = \text{green}$  $r3 = r3$  all(:, itime); phi3 = phi3\_all(itime);  $A3 = [ cos (phi3) - sin (phi3) ;$  $sin(phi3)$   $cos(phi3)$ ];  $r3_poly = r3*ones(1, n3) + A3*s3p_poly;$  plot( r3(1),r3(2),'go' ) % plot origin plot( r3 poly(1,:), r3 poly(2,:), 'g' ) % closed curve % line between centers = blue plot( [ r2(1) r3(1) ], [ r2(2) r3(2) ], 'b' ) % bounding circles ++++++++++++++++++++++++++++++++++++++++++++++++++++++++ % check if bounding circles (BC) intersect

```
d23 = norm(r3 - r2); if d23 < (rho2+rho3),
      plot( [r2(1)  r3(1) ], [r2(2) r3(2) ], 'c' ) % show centerline = cyan
 % show time
      disp(' '') disp( sprintf( 'Time %7.4f', t ) )
       disp( 'Bounding circles intersect' )
% point on 3 inside polygon 2 +++++++++++++++++++++++++++++++++++++++++++++ 
% check if vertices for body 3 are inside body 2
      inside2 = inpolygon( r3 poly(1,:),r3 poly(2,:), r2 poly(1,:),r2 poly(2,:) );
      i3 inside2 = find( inside2 );
      if<sup>-x</sup>isempty( i3 inside2 ),
% show vertices for body 3 that are inside body 2
        n3_inside2 = length( i3_inside2 );
        for k = 1 : n3 inside2,
          i3 = i3 inside2( k ); % vertex on 3
           disp( sprintf( 'Vertex %d on body 3 is inside body 2', i3 ) )
         end % bottom - for k 
       end % bottom - ~isempty
% point on 2 inside polygon 3 +++++++++++++++++++++++++++++++++++++++++++++ 
% check if vertices for body 2 are inside body 3
      inside3 = inpolygon(r2_poly(1,:),r2_poly(2,:), r3_poly(1,:),r3_poly(2,:));
      i2 inside3 = find( inside3 );
      if<sup>-x</sup>isempty( i2 inside3 ),
% show vertices for body 3 that are inside body 2
        n2 inside3 = length( i2 inside3 );
        for k = 1 : n2 inside3,
         i2 = i2 inside3(k); % vertex on 2
           disp( sprintf( 'Vertex %d on body 2 is inside body 3', i2 ) )
         end % bottom - for k 
       end % bottom - if ~isempty
% edge intersection - +++++++++++++++++++++++++++++++++++++++++++++++++++++
      [ xi, yi, ii ] = polyxpoly(r2_poly(1,:), r2_poly(2,:), r3_poly(1,:), r3_poly(2,:) );
      [n ii, nc ] = size( ii );
      if \sqrt{(} n \text{ ii} > 0 )for i = 1 : n ii,
          disp( sprintf( 'Edge %d on body 2 intersects edge %d on body 3', ii(i,1), ii(i,2) ) )
         end
       end
% bottom if bounding circles overlap
     end % bottom - if c23 - BC +++++++++++++++++++++++++++++++++++++++++++
% save global trajectories ++++++++++++++++++++++++++++++++++++++++++++++++
    r2_poly_time(:,:,itime) = r2_poly;
    r3 poly time(:,:,itime) = r3 poly;
   end % bottom - for itime +++++++++++++++++++++++++++++++++++++++++++++++
% extract trajectories for specific vertices
% vertex 1 on body 3 (r3P) pierces edge 1 on body 2 (r2P to r2Q)
iP3 = 1;
r3P time = squeeze( r3 poly time(:,iP3,:) );
iP2 = 1;r2P time = squeeze( r2 poly time(:,iP2,:) );
i 02 = 2;
r2Q time = squeeze( r2 poly time(:,iQ2,:) );
% velocities and accelerations over all time by Savitsky-Golay interpolants
h = 1;
[ p3P, v3P, a3P, j3P ] = filt 7pt mat( r3P time, h );
[p2P, v2P, a2P, j2P] = \text{filt\_7pt\_mat} (r2P\_time, h);[p2Q, v2Q, a2Q, j2Q] = \text{filt\_7pt\_mat} (r2Q\_time, h);
```

```
% collision at t=7 sec and t=8 sec
% position, velocity and acceleration at t=6 sec just before collision itime = 7; \frac{8}{10} provides t=6 sec
itime = 7; \text{``s provides t=6 sec$''}<br>\time = 8; \text{``s provides t=7 sec$''}% provides t=7 sec
r3P = p3P(:,time);r3Pd = v3P(:,time);r3Pdd = a3P(:,time);r2P = p2P(:,\text{itime});r2Pd = v^2P(:,itime);
r2Pdd = a2P(:,\text{itime});r2Q = p2Q(:,time);r2Qd = v2Q(:,time);r2Qdd = a2Q(:,\text{itime});% compute time for collision assuming constant velocity
R = [ 0 -1 ; % rotator matrix
      1 0 ];
a = (r3Pd-r2Pd)'*R*(r2Qd-r2Pd);
b = (r3P-r2P)'*R*(r2Qd-r2Pd) + (r3Pd-r2Pd)'*R*(r2Q-r2P); 
c = (r3P-r2P)'*R*(r2Q-r2P);
dt_cv = (-b -sqrt(b*b - 4*a*c)) / (2*a)r3P pred = r3P + r3Pd*dt cv;
r2P\_pred = r2P + r2Pd*dt\_cv;r2Q pred = r2Q + r2Qd * dt cv;
penetration cv = (r3P\text{ pred}-r2P\text{ pred})' * R * (r2Q\text{ pred}-r2P\text{ pred})% predict using constant acceleration
c4 = (r3Pdd - r2Pdd)' *R*(r2Qdd-r2Pdd)/4;
c3 = (r3Pd-r2Pd)'*R*(r2Qdd-r2Pdd)/2 + (r3Pdd-r2Pdd)'*R*(r2Qd-r2Pd)/2;
c2 = (r3P-r2P)'*R*(r2Qdd-r2Pdd)/2 + (r3Pd-r2Pd)'*R*(r2Qd-r2Pd) + ...
      (r3Pdd-r2Pdd)'*R*(r2Q-r2P)/2; 
c1 = (r3P-r2P)'*R*(r2Qd-r2Pd) + (r3Pd-r2Pd)'*R*(r2Q-r2P);
c0 = (r3P-r2P)'*R*(r2Q-r2P);
p = [ c4 c3 c2 c1 c0];dt ca all = roots(p)
dt ca = 0.90;r3P pred = r3P + r3Pd*dt ca + 0.5*r3Pdd*dt ca*dt ca;
r2P pred = r2P + r2Pd*dt ca + 0.5*r2Pdd*dt ca*dt ca;
r2Q pred = r2Q + r2Qd*dt ca + 0.5*r2Qdd*dt ca*dt ca;
penetration ca = (r3P pred-r2P pred)'*R*(r2Q pred-r2P pred)
% bottom - show_collision.m
```